*ai* 

provided by NASA Technical  $G$  OD  $D$   $K$  $K$ 

 $70 - 61 - 812$ <br> $742 - 332$ 

 $48P$ 

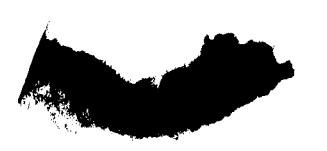

#### **FINAL REPORT**

**NASA GRANT Y NAGS-91** 

# **TITLE**

Data Management and Language Enhancement for Generalized Set Theory Computer Language for Operation of Large Relational Databases

### **ABSTRACT**

This report covers the study of the relational database<br>implementation in the NASCAD computer program system. The implementation in the NASCAD computer program system. existing system is primarily used for computer aided design. Attention is also directed to a hidden-surface algorithm for final drawing output.

#### **SUBMITTED BY:**

Gail T. Finley Associate Professor Computer Science Department University of the District of Columbia

**(NASA-CR-182868) DATA MNAGEHENT AND N88-234 46 LANGUAGE ENHANCEMENT FOR GENERALIZED SEI THEORY COHPUTER LAWGUAGE FOR OPERATION OF LARGE RELATIONAL DATABASES Final Report Unclas [District of Columbia Univ.1** U8 **P** *CSCL* **098 G3/61 0142332** 

**T** 

# **CONTENTS**

 $\sim$  -  $\sim$ 

 $\mathcal{A}$  , and  $\mathcal{A}$  ,  $\mathcal{A}$ 

 $\dddot{\phantom{0}}$ 

 $\bullet$ **INTRODUCTION** 

 $\blacktriangleleft$ 

 $\pmb{\mathsf{s}}$ 

- $\bullet$ **RELATIONAL DATABASE STUDY**
- $\bullet$ **HIDDEN-SURFACE ALGORITHM**
- $\bullet$ **APPENDIX:**

Computer Code for Hidden-surface Algorithm

#### $\bullet$ **BIBLIOGRAPHY**

# INTRODUCTION

The overall objective of this study is the description of the development of an interactive computer language to handle operations on large relational databases. The language contains features applicable to computer graphics and computer aided design. Additionally, this language is extended to contain commands reflecting the operators of relational algebra to manipulate relational databases.

At the inception of this study, the existing system at NASA, called NASCAD, was complete for primitive graphic commands, for numeric data, and for macros to create more complex graphics. Some work was also complete for creating the relational database. This study, therefore, extends the relational system with additional manipulation commands.

Initial proposals also investigated alternate data structures -- especially some hierarchical structure such as the B-tree. The existing data structure, a roving first fit, was considered adequate in the virtual memory environment; it remained undisturbed.

This report also addresses a hidden-surface algorithm to manipulate the final output of a graphic system -- the drawing. The hidden-surface algorithm has as its objective the removal (from the picture) of surfaces that are not visible when viewed from the planned perspective.

2

### RELATIONAL DATABASE **STUDY**

# Relational Systems

**I** 

The relational database system derives its theory from the mathematical theory of relations (relational algebra and relational calculus). The term relation is derived as follows. Given the sets **D1,** D2, ... **Dn** (not mutually distinct), R is a relation on these sets if it is a set of ordered n-tuples  $\langle d1, d2\rangle$ d2, ..., dn> such that dl belongs to **D1,** d2 belongs to **D2,** .., and dn belongs to Dn, where the sets **D1,** D2, ... Dn are called the domains of R. R then is considered a relation of degree n.

In a practical sense, a relational database may be pictured as interrelated flat files or tables. These files can be easily represented by the existing notation available in most current higher level languages, namely, the representation of a 2dimensional array with rows and columns. Each row is considered a tuple and each column represents a domain. Restrictive properties of a relation are: no two rows (tuple) can be identical; and the order of the rows or columns is not significant.

An example used in standard information processing follows. This example represents a file of students where each row (tuple) represents information about a single student, and each column (domain) represents a particular item of information.

**3** 

# STUDENT RELATION

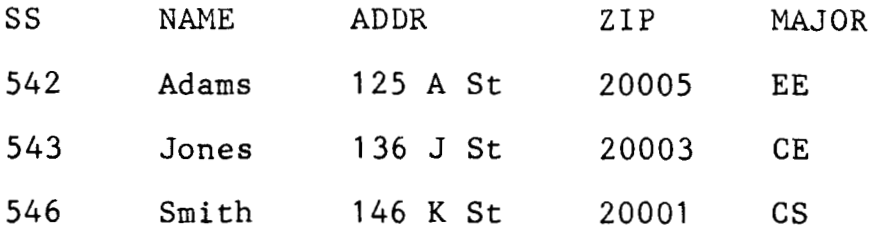

The following example would apply to describing a primitive function in a graphic system.

PRIMITIVE RELATION

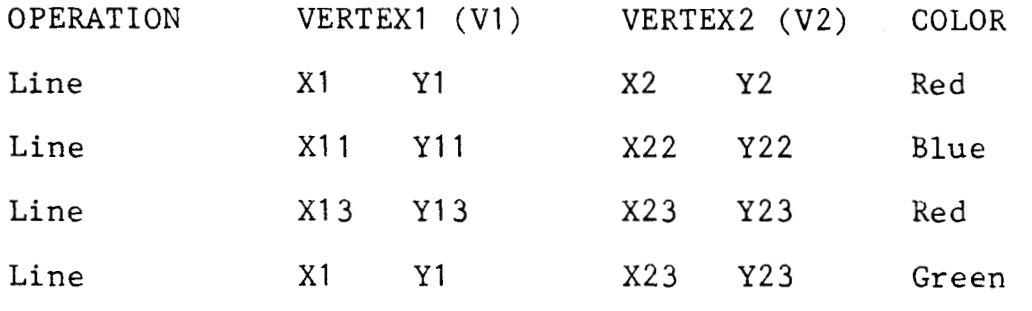

Relational algebra is a collection of operations on relations. The select, project, and join operators, along with others not mentioned here, constitute the relational algebra. Each operator takes one or two relations as operands and produces another relation.

The select operator takes an existing relation as an input and produces a horizontal subset of that relation - namely that subset of tuples (rows) that satisfy a particular condition specified in the operator statement. That particular condition may be a single attribute or a comparison of attributes within a domain (column). For example: Select lines (defined in tuples) whose color attribute (defined in the domain, Color) is red. This yields a relation that is a collection of lines whose color attribute is red.

The project operator takes an existing relation as an input and produces, by contrast, a vertical subset of that relationnamely the subset of attributes (columns) specified in a particular order and having any duplicate tuples within the attribute removed. For example: Consider the previous example and ,lines expressed as vertices V1, V2. After the select produces a relation of red lines, then a project operations over **V1** yields a relation showing unique start vertices for all red lines.

The join operator is basically a combination of two relations over a common domain to yield a new relation, generally a wider table containing domains of both predecessor relations with the common domain eliminated. For example: Noting the previous example, consider a join of two relations over the **V1**  domain. This would yield a relation showing all lines and their attributes emanating from the same starting vertex (regardless of other attributes - color, etc.).

# Relational Implementation

Nodifications were made to the existing NASA program, NASCAD, to add the commands for the relational operations, project and join. Initial commands for creating and displaying relations as we as SELECT for manipulation of tuples were already in the system.

The project command (PRJCT) manipulates domains yielding all specified domains in the resulting new relation. Conversely, the command, UNPRJCT, yields all unspecified domains in the resulting new relation. UNPRJCT is desirable when a relatively small number of domains are deleted. The user may specify the domain by name or by number. Domains in the resulting relation are ordered as they were specified in the command string. Thus, PKJCT may be used to reorder domains.

The join command (JOIN) merges two relations over a specified domain. The command string provides for definition of the following: two input relations; a domain (by name or number) in each input relation; and the resulting relation. Theoretically the name of the key domain in each input relation should be the same. However, for flexibility, provision is made for a different "name" to belong to "logically" identical key domains that exist in different relations. (Note that an alias type command could also handle this kind of flexibility.) The key domain may be referred to by name or by number. **JOIN**  provides for operators other than equal such as: greater than and not equal thus allowing the effect of expanded relational operations. The key domain is removed in the resulting relation; this is consistent with traditional join operations.

Each command follows the accepted rules for relational algebra. General command syntax by keyword follows the standard NASCAD form. Identifier names for relations and domains also

**6** 

follow NASCAD conventions.

At the inception of the study, the NASCAD system, implemented at NASA on a VAX 11/780 Digital Equipment Corporation computer (written in FORTRAN 77) was already in place. The system consists of four basic parts: the command language interpreter, macro interpreter, the editor, and database management system. The command language consists of operating system commands, macro commands, data handling commands, and edit commands. The data base management system is broken into three logical units handling data separately for graphic, numeric, and macro types. The initial commands to create the relational database and the select operator were also in place at that time. These commands as well as additional commands are implemented as macro commands.

In order to provide for change with minimal disruption of existing programs, any modifications are modular -- made as independent segments of existing programs or as separate subroutines. The following program modules are affected by the change: DEFTBL, DEFTAB (with entry points CPYCOL and ADJTAB), and SYSTBL. All work was done from a remote terminal at the university linked to the Vax 11/780 computer at the NASA facility. Testing included runs of expected command variations as well as error conditions. Program listings are filed at NASA.

The following table lists and describes the relational commands.

7

# RELATIONAL COMMANDS

Notation:

R relation by name

D domain or column by name or by number

T tuple of row

d data in domain or column according to specified format EQ, NE, GT standard logical operations equal, not equa1,greater

Relational Commands Existing Prior to Study

ATTACH R SETTABL R retrieves R retrieves K DEFTBL number of D, R by name defines new R DEFCOL col number Di, D by name, format for di defines column or domain of R DEFROW dl, d2, ...dn defines data in each tuple or row DSPTBL displays current R

SELECT Di, logical opertor, constant performs select operation

Relational Commands Implemented in Study

PRJCT D1, D2, ..., Dn project operation over D UNPRJCT D1, D2, ..., Dn converse of project; D repre-JOIN R1, R2, D1, logical operator, D2, K3 sents deleted domains performs join operation over R1 and R2 according to the logical operation with D1 and D2 to yield R3. Normally D1 and D2 are the same key domain. D1 is in R1 and D2 is in **R2.** 

**General** comments and restrictions:

- Commas in above command strings are for clarity in this text; NASCAD uses blanks as delimiters in command strings.
- NASCAD uses Diams as definitions in command befings.<br>- Domains may not be referenced both by name and number in the same command string.

# **HIDDEN-SURFACE ALGORITHM**

# Hidden-line/surface Algorithms

One end product of a graphic system is obviously the final drawing. With engineering applications, the drawing of a three dimensional object is made up of precise points, lines, and curved surfaces (represented in this application as flat polygon patches) that are stored in the drawing database to be displayed on a particular graphic device. This drawing is considered viewed from a certain perspective and the (three dimensional) x-y coordinates are projected onto (two dimensional) screen coordinates with the *z* coordinate representing depth. With the figure completely outlined on the screen (wire frame) **all** lines and surfaces are shown. The object of hidden-line/surface algorithms is to remove those lines/surfaces from the displayed drawing that are not visible when viewed from the planned perspective. The hidden-line algorithm outlines only the visible lines. The hidden-surface problem renders all visible surfaces on the screen; shading and coloring of the object are considered part of the problem.

The hidden-line/surface problem is one of the oldest in the graphic field. Many algorithms have been developed over the years. **All** algorithms share one common fault; they are very time consuming. To some extent, the algorithms are suitable for one graphic device versus another. **A** color raster graphics terminal is the chosen device for this project. For this reason

and because it had been proven effective, the Watkins scan-line algorithm was chosen as the initial algorithm to solve the problem. [Newman & Sproull, 1st edition]

The Watkins algorithm is similar to other scan line algorithms. It operates in image space on the basis of a raster of scan lines. As an image space algorithm, it seeks to compute what the image will be only at each of the resolvable dots on **the**  display screen. The scan lines are assumed to be horizontalparallel to the x-axis of the image plane coordinate system. The process has few basic steps. The drawing is scanned from the bottom up. Therefore edges are sorted by Y so that only those intersecting the current scan line need be examined. Appropriate sample spans are chosen across the scan-line; this involves a form of X sort. An elimination process of sample spans occurs. Lastly, the segments are searched for visibility - a Z search. The process is repeated at each scan-line.

# Implementation and Testing

The program system implements the Watkins hidden-surface algorithm for display of the graphic solids that will be generated by the, NASA based, NASCAD computer aided design sys tem.

Preliminary data processing takes the output from the NASCAD system that represents the three-dimensional object as flat polygon patches projected onto the plane of the screen(x-y coordinates) with the Z coordinate representing depth. The

figure is displayed in outline form on the screen with all parts showing. The algorithm proceeds to scan the figure from bottom to top, one line at a time. Those edges that intersect the current Y scan line are examined for X intersection and lastly for visibility by level of Z depth. The visible components of the figure are filled in at each Y line. The process repeats itself until the top of the screen is reached.

The algorithm as described in the reference [Newman & Sproull, 1st edition] was written in SAIL, a higher level programming language. The implementation is written in FORTRAN IV and is run on the Dec 2060 (Digital Equipment Corporation) computer. Graphic output was produced on the Tektronics 4027 color terminal. Program documentation was completed in a report by Peter **A.** Brown, a university student, dated March 23, 1981. Test data of scenes typically used in graphic reference materials were produced by NASCAD and used for initial testing.

Final test data generated by **NASCAD** were figures of the space shuttle pallet and the pallet with the more complex telescope mounted. Tests were successful except those where the telescope was incorporated into the drawing. The point of concern was a center point where multiple lines joined. The figures were broken into individual components and various component combinations to speed test time (the entire figure took 26 minutes to draw on the screen). The case of selected intersecting (or penetrating) planes was the broader problem with the Watkins algorithm itself. [Newman & Sproull, 2nd edition]

11

**A** tripod mounted, 35 mm camera was used to present test results as color photographic slides taken of the computer terminal screen at various stages of solution. Extensions were made to provide hard copy visual output on a black and white graphics device. This was done by creating patterns in black and white to represent any of eight colors used simultaneously. This technique was effective where figures had relatively large surface areas. Details were not clearly seen in the black and white pattern, even when patterns were carefully chosen to match the smallest surface area with the smallest pattern.

12

# **APPENDIX**

# **COMPUTER CODE FOR HIDDEN-SURFACE ALGORITHM**

**This program is written in the FORTRAN IV programming language for the DEC 2060 computer (Digital Equipment Corporation). The graphic output devices that are supported are:** 

- *<sup>O</sup>***Tektronix 4027 Color Terminal**
- *<sup>O</sup>***Tektronix 4013/4015 Series Black And White Terminal**
- **RMITEC Terminal (Unimplemented)**

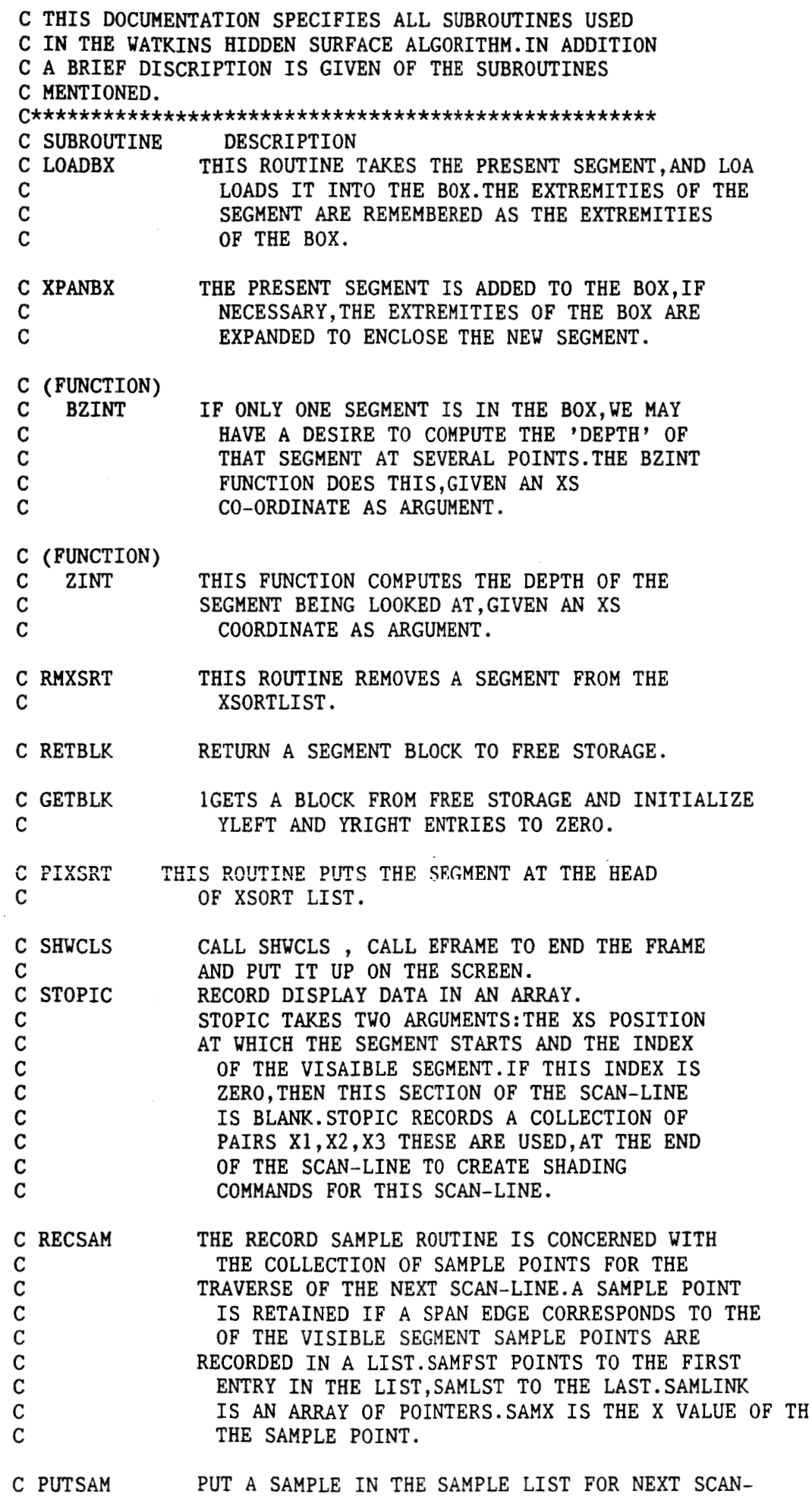

 $\Delta$ 

 $\Box$ 

 $\cdots$  .  $\cdots$ 

 $\sim$   $-$ 

 $\mathcal{L}^{\text{max}}_{\text{max}}$  and  $\mathcal{L}^{\text{max}}_{\text{max}}$ 

 $\mathcal{L}^{\text{max}}_{\text{max}}$  and  $\mathcal{L}^{\text{max}}_{\text{max}}$ 

 $\sim$ 

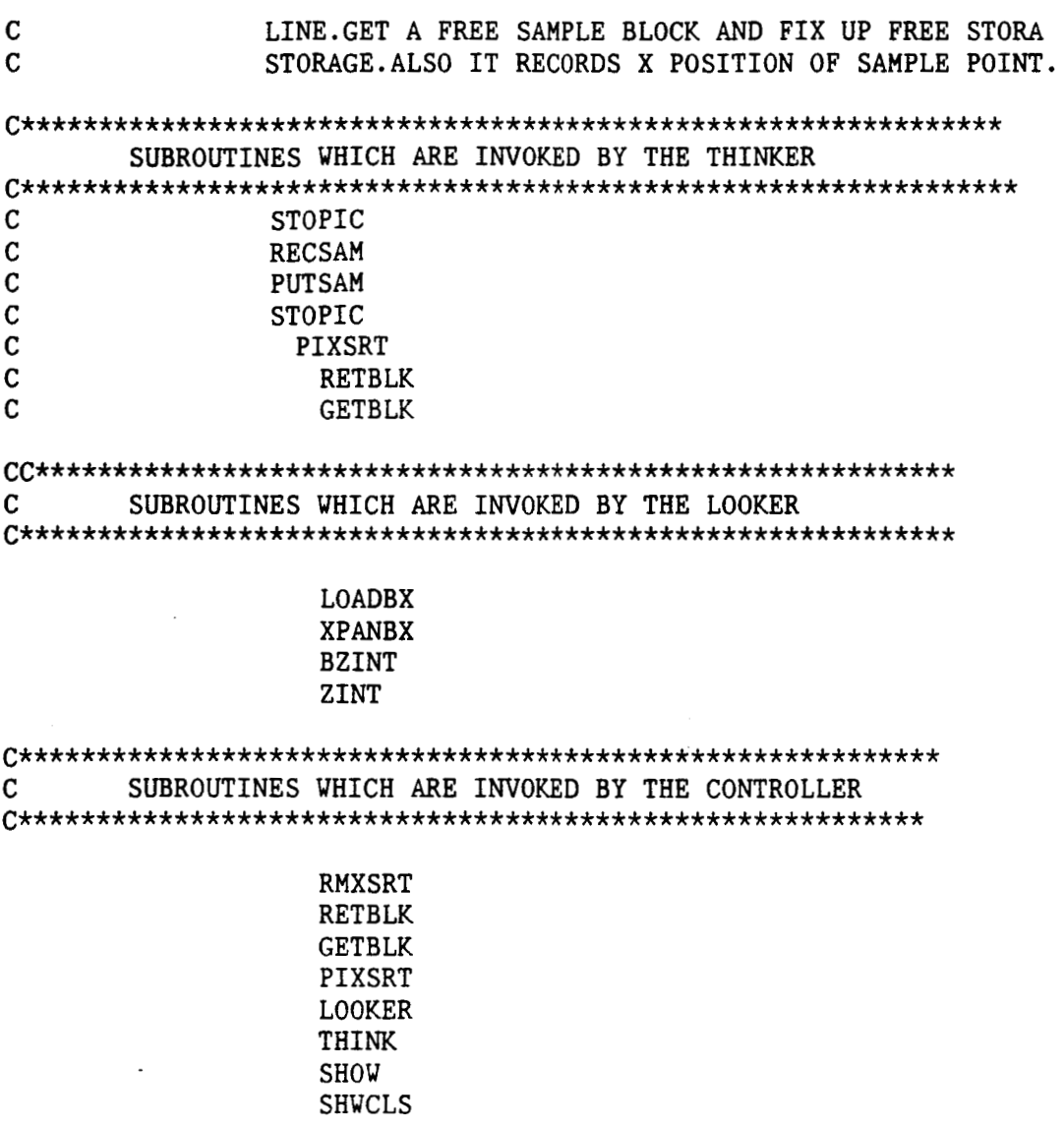

\* THE FOLLOWING IS A GROUP OF \*.CMN ................................................................. C USED BY **CONTROLLER,GETBLK,RETBLK**  INTEGER FRELST COMMON/BLK/FRELST COMMON /VERTEX/ **XS(MAXPNT),YS(MAXPNT),ZS(MAXPNT)**  INTEGER Pl,P2,Vl,V2,ENTLST INTEGER EDGLST INTEGER XRES,YRES COMMON/EDG/P **1** (MAXEDG ) , P2 ( MAXEDG ) , V 1 ( MAXEDG ) , V2 (MAXEDG ) , <sup>1</sup>**ENTLST(MAXEDG),LINKED(MAXEDG),EDGLST**  INTEGER SHAD C COMMON BLOCKS USED FOR INPUT DATA COMMON/COLOR/ SHAD(MAXPLY) **COMMON/DEV/IDEV,XRES,YRES C\*\*\*\*\*k\*\*\*\*\*X\*\*\*\*\*\*\*\*\*\*\*\*X\*\*X\*\*\*kX\*\*\*\*\*\*\*\*\*\*\*\*END OF** INPUT.WN\*\*\*\*\*\* C BOX BLOCK USED BY LOOKER & SUBROUTINES C INTEGER BOXCNT, BOXTYP, BFULL, BSEG1, BSEG2, SFULL, SEG COMMON/LOKBX1/ BOXCNT, BOXTYP, BFULL, BSEG1, BSEG2,<br>1 BXLEFT, BXRGHT, BZLEFT, BZRGHT, <sup>1</sup>**BXLEFT,BXRGHT,BZLEFT,BZRGHT,**  2 **BZMIN,BZMAX,DIV,SFULL,SEG**  COMMON/LOKBX2/ **SDIV,SXLEFT,SXRGHT,SZLEFT,SZRGHT**  INTEGER CHNGNG,SEGLST COMMON/PLYGON/ **CHNGNG(MAXPLY),SEGLST(MAXPLY)**  C POLYGON DATA BLOCKS C SEGMENT DATA BLOCKS INTEGER **POLYGN,PLYSEG,XSRTLT,XSRTRT,ACTIVE,YLEFT,YRIGHT COMMON/SEGBK~/POLYGN(MAXSEG),PLYSEG(MAXSEG),**  1 ACTIVE(MAXSEG), 2 **XSRTLT(MAXSEG>,XSRTRT(MAXSEG),**  3 **YLEFT(MAXSEG),YRIGHT(WXSEG)**  1 *ZLEFT(MAXSEG), DZLEFT(MAXSEG)*<br>2 *XRIGHT(MAXSEG), DXRGHT(MAXSEG***)** 2 **XRIGHT(MAXSEG),DXRGHT(MAXSEG),**  3 ZRIGHT(MAXSEG), DZRGHT(MAXSEG) *C*  COMMON/SEGBK2/ XLEFT(MAXSEG), DXLEFT(MAXSEG), C\*\*\*\*\*\*\*\*\*\*\*\*\*\*\*\*\*\*\*\*\*\*\*\*\*\*\*\*\*\*\*\*\*\*\*\*\*\*\*\*\*\*\*\*\*\*\*\*\*\*\*\*\*\* C MISCELLANEOUS COMMON ROUTINE 9 INTEGER VISPOS,VISSEG COMMON/MISCl/ **VISPOS(MAXSEG),VISSEG(MAXSEG)**  INTEGER **SAMLNK,SAMX**  COMMON/SAM/ SAMLNK(IMAX),SAMX(IMAX) INTEGER SEGCNT **COMMON/PIC/LASSEG,SEGCNT**  C C USED BY CONTROLLER,STOPIC C SINGLE VARIABLES USED BY THINKER,CONTROLLER C RRECSAM, PSMPLE C USED BY **LOOKER,THINKER,CONTROLLER,RECSAM**  C USED IN **CONTROLLER,PIXSRT,RMXSRT**  C USED BY CONTROLLER, ,THINKER INTEGER SAMFST, SAMFRE , SAMLST COMMON/SAMSIN/ SAMFST,SAMFRE,SAMLST COMMON/SPAN/ SPANRT,SPANLT,IMPLFT INTEGER SEGFST COMMON /SRT/ SEGFST INTEGER PREV COMMON/THK/ IMPLST,MPLST2,PREV

~ ~-~ -~ \_\_~ ~ **C MODULE USED BY LOOKER. C\*\*\*\*\*\*\*\*\*\*\*\*\*\*\*\*\*\*\*\*\*\*\*\*\*\*\*\*\*\*\*\*\*\*\*\*\*\*\*\*\*\*\*\*\*\* C FILE NAME SUB4.FOR C FUNCTION NAME 'BZINT;. C TEE BZINT FUNCTION IS DESIGNED TO COMPUTE THE C** *AN* **XS ARGUMENT. C\*\*\*\*\*\*\*\*\*\*\*\*\*\*\*\*\*\*\*\*\*\*\*\*\*\*\*\*\*\*\*\*\*\*\*\*\*\*\*\*\*\*\*\*\*\* c 'DEPTH' OF A SEGMENT AT SEVERAL** porms. **GIVEN FUNCTION BZINT (X) INCLUDE 'MAIN.PAR' INCLUDE 'LOOKBX.CMN' IF(BXRGHT .EQ. BXLEFT) GO TO 10 BZINT** = **BZLEFT** + **(BZRGHT** - **BZLEFT) RETURN**  1 **\*(X -BXLEFT)/(BXRGHT-BXLEFT) 10 BZINT** = **BZLEFT** 

**RETURN END** 

```
SUBROUTINE CONT 
          INCLUDE 'MAIN.PAR' 
           INCLUDE 'MAIN.CMN' 
           INCLUDE 'INPUT.CMN'
           INCLUDE 'BLK.CMN'
           INCLUDE 'SRT.CMN' 
           INCLUDE 'SAMSIN.CMN'
           1NCLUDE'SPAN.CMN' 
           INCLUDE 'THK.CMN'
           INCLUDE 'LOOKBX.CMN' 
           INCLUDE 'PIC.CMN'
           INTEGER YENTER(1YRESB) 
           INTEGER GETBLK 
           REAL LSTUSE, ZFIRST, XSLOPE, RELDLY, ZSLOPE, 
           1 XFIRST 
           INTEGER CHANGE, SEGLO, CURSEG, SEG1, YLAST,<br>1 K. PTR. SEGOUT, Y2, TE1, NEXT, Y1, Y,
           1 K, PTR, SEGOUT, Y2, TE1, NEXT, Y1, Y,<br>2 YFIRST, P, J, TE2, MX, VV1, DELY, PCH
           2 YFIRST, P, J, TE2, MX, VV1, DELY, PCHLST,<br>3 SEGACT, ITH, IX, SAMPLE, ITEMP,
              3 SEGACT, ITH, IX, SAMPLE, ITEMP, 
           4 HXSG, W2, I 
           DO 10 I = 1, MXSG
           ACTIVE(I) = I+1FRELST = 1 
           MXSG = MAXSEG \star 2 - 1DO 20 I = 1, MXSG
           SAMLINK(I) = I + 1SAMFRE = 1C BEGIN ELIMINATE 
           MXSG = MAXSEG - 110 CONTINUE 
20 CONTINUE 
C BEGIN HIDDEN-LINE INITIALIZATION 
25 
30 
40 
1000 
50 
           IMPLST = 0MPLST2 = 0SEGFST = 0PTR = EDGLST 
           IF(PTR .EQ. 0) GO TO 60 
           IF ((((Pl(PTR).NE.O).AND.(SHAD(Pl(PTR)).NE. 
           1 O)).OR.((P2(PTR).NE.O).AND.(SHAD(P2(PTR)) 
           1 .NE.O))).EQ.O) GO TO 50 
           J = VI(PTR)K = V2(PTR)IF(YS(J).LE.YS(K)) GO TO 30
           ITERP = VI(PTR)VI(PTR) = V2(PTR)V2(PTR) = ITEMPJ = KI=YS(J) + .9999999IF((1 .LT. l).OR.(YRES.LT.I))GO TO 40 
           ENTLST(PTR) = YENTER(I)YENTER(I) = PTRNEXT = ENTLST(PTR) 
           GO TO 50 
           WRITE(5,lOOO) 
           FORMAT(lX,'EDGE OUT OF BOUNDS') 
           STOP
           GO TO 25 
           PTR = NEXT 
c************************************************ 
60 CONTINUE 
           CALL SHWINT
```
 $\mathbf C$ END HIDDEN LINE INITIALIZATION  $\mathbf C$ DISPLAY GENERATION DO 730  $Y = 1$ , YRES  $\mathbf{C}$  $WRITE(5,789)Y$ 789 FORMAT(1X,  $Y = ?$ , 14) BEGIN PROCESSING BEFOR STEPPING ACROSS SCAN-LINE  $\mathbf{C}$  $PCHLST = -1$ SEG = SEGFST 70 IF(SEG .EQ. 0) GO TO 100  $XLEFT(SEG) = XLEFT(SEG) + D XLEFT(SEG)$  $XRIGHT(SEG) = XRIGHT(SEG) + DXRGHT(SEG)$  $ZLEFT(SEG)=ZLEFT(SEG) + DZLEFT(SEG)$  $ZRIGHT(SEG) = ZRIGHT(SEG) + DZRGHT(SEG)$  $Y1 = YLEFT(SEG) + 1$  $YLEFT(SEG) = YLEFT(SEG) + 1$  $YZ = YRIGHT(SEG) + 1$  $YRIGHT(SEG) = YRIGHT(SEG) + 1$ IF( $(Y1.NE. 0) . AND. (Y2.NE.0)$ ) GO TO 90  $PTR = POLYGN(SEG)$ IF(PTR.NE. 0) GO TO 80 CALL RMXSRT(SEG) CALL RETBLK(SEG) GO TO 90 80 IF(CHNGNG(PTR).NE.O) GO TO 90  $CHNGNG(PTR) = PCHLST$  $PCHLST = PTR$ 90  $SEG = XSRTRT(SEG)$ GO TO 70 100  $PTR = YENTER(Y)$ 110 IF(PTR  $.EQ. 0$ ) GO TO 260 C BEGIN ENTERING EDGES  $VVI = VI(PTR)$  $VV2 = V2(PTR)$  $YFIRST = YS(VVI)$  $YLAST = YS(VV2)$ DELY = YFIRST - YLAST RELDLY =  $YS(VV2)$  -  $YS(VV1)$ IF(DELY.GE.0) GO TO 255 C--BEGIN MAKE SEGMENTS FOR THIS EDGE  $XSLOPE = (XS(VV2) - KS(VV1))/RELDLY$  $XFIRST = XS(VV1) + XSLOPE \star (Y-YS(VV1))$  $ZSLOPE = (ZS(VV2) - ZS(VV1)) / RELDLY$ ZFIRST =  $2S(VVI)$  +  $ZSLOPE$  \*  $(Y-YS(VVI))$ DO 250  $P = Pl(PTR), P2(PTR)$ C--BEGIN LOOK AT BOTH POLYGONS BORDERING THIS EDGE  $IF(P.EQ.0)$  GO TO 250 C--BEGIN A REAL POLYGON IF(CHNGNG(P).NE.  $0$ ) GO TO 120  $CHNGNG(P) = PCHLST$  $PCHLST = P$ 

```
120 SEG = SEGLST(P)PREV = 0J = 3130 IF(SEG.EQ.0) GO TO 190 
C--BEGIN LOOK AT SEGMENTS 
          TE1 =(XFIRST.LT.XLEFT(SEG)).OR.(XFIRST.EQ.XLEFT(SEG) 
          TE2=(XFIRST.LT.XRIGHT(SEG)).OR.(XFIRST.EQ.XRIGHT(SEG)
     1 .AND.XSLOPE.LT.DXLEFT(SEG)) 
          1 .AND.XSLOPE.LT.DXRGHT(SEG)) 
          Y1 = (YLEFT(SEG).LT.0)YZ = (YRIGHT(SEG).LT. 0)I = -(TE1*8)-(TE2*4)-(Y1*2)-(Y2)IF((I.LT.O).OR.(I.GT.15))GO TO 170 
          IF(I.NE.11)GO TO 140 
          J = 0GO .TO 180 
140 IF((I.LT.13).AND.((I.NE.5).AND.(I.NE.10)))GO TO 150 
          J = 1GO TO 180 
          IF(I.NE. 7) GO TO 160 
          GO TO 180 
          GO TO 180 
150 
          J = 2160 J = 3170 WRITE(5,lOlO) 
1010 FORMAT(lX,'CASE I ERROR IN CONTROLLER') 
          STOP 
180 __. IF( J .NE. 3 ) GO TO 190 
          PREV = SEGSEG = PLYSEG(SEG) 
          GO TO 130 
C--END LOOK AT SEGMENTS<br>190 IF((J.NE.1).AN
          190 IF((J.NE.l).AND.(J.NE.3)) GO TO 220 
C--BEGIN INSERT NEW SEGMENT BETWEEN PREV AND SEG 
          DUMMY = 0SEG1 = GETBLK(DUMMY)POLYGN(SEG1) = PXLEFT(SEG1) = XFIRST 
          DXLEFT(SEG1) = XSLOPE 
          ZLEFT(SEG1) =ZFIRST 
          DZLEFT(SEG1) = ZSLOPE 
          YLEFT(SEG1) = DELY 
c************************************************ 
CALL PIXSRT(SEG1) ................................................. - 
          IF(PREV .EQ. 0) GO TO 200 
          PLYSEG(PREV) = SEGl 
         GO TO 210 
200 SEGLST(P) = SEG1
2 10 PLYSEG(SEG1) = SEG 
C--BEGIN SPLIT THE SEGMENT 
         GO TO 250 
         DUMMY = 0POLYGN(SEG1) = PXLEFT(SEG1) = XLEFT(SEG) 
         DXLEFT(SEG1) = DXLEFT(SEG)ZLEFT(SEG1) = ZLEFT(SEG) 
220 SEGl = GETBLK(DUMMY)
```
DZLEFT(SEG1) = DZLEFT(SEG) YLEFT(SEG1)=YLEFT(SEG)  $YLEFT(SEG) = 0$  $XRIGHT(SEG1) = XFIRST$ DXRGHT(SEG1) =  $XSLOPE$  $ZRIGHT(SEG1) = ZFIRST$  $DZRGHT(SEG1) = ZSLOPE$  $YRIGHT(SEG1) = DELY$ CALL PIXSRT(SEG1) IF(PREV .EQ. 0) GO TO 230  $PLYSEG(PREV) = SEG1$ GO TO 240 230  $SEGLST(P) = SEG1$ 240  $PLYSEG(SEG1) = SEG$  $PREV = SEG1$ C--END SPLIT THE SEGMENT C--END A REAL POLYGON C--END LOOK AT BOTH POLYGONS BORDERING THIS EDGE 250 **CONTINUE** C--END MAKE SEGMENTS FOR THIS EDGE 255 CONTINUE  $PTR = ENTLST(PTR)$ GO TO 110 C--END ENTERING EDGES 260 IF(PCHLST .EQ.  $-1$ ) GO TO 375 C--BEGIN PROCESS A CHANGING POLYGON  $P = PCHLST$  $PCHLST = CHNGNG(P)$ CHNGNG( $P$ ) = 0  $PREV = 0$  $SEG = SEGLST(P)$ 270 IF(SEG .EQ. 0 ) GO TO 370 C--BEGIN TRANSFORM THE LIST  $Y1 = YLEFT(SEG)$  $YZ = YRIGHT(SEG)$ IF((Y1.GE.O).OR.(Y2.GE.O))GO TO 280 C--BEGIN SCAN FURTHER  $PREV = SEG$  $SEG = PLYSEG(SEG)$ GO TO 360 IF((Y1.NE.O).OR.(Y2.NE.O)) GO TO 310 280 C--BEGIN REMOVE THIS SEGMENT  $I = PLYSEG(SEG)$ IF(PREV  $EQ. O$ ) GO TO 290  $PLYSEG(PREV) = I$ GO TO 300 290  $SEGLST(P) = I$ CALL RMXSRT(SEG) 300 

```
CALL RETBLK(SEG)
SEG = IGO TO 360
```
*c\*\*\*\*\*\*\*\*\*\*\*\*\*\*\*\*\*\*\*\*\*\*\*\*\*\*\*\*\*\*\*\*\*\*\*\*\*\*\** 

~ ~\_\_~

310 e--BEGIN MOVE RIGHT TO LEFT **IF((Yl.NE.O).OR.(Y2.GE.O))** GO TO 320  $YLEFT(SEG) = YRIGHT(SEG)$  $YRIGHT(SEG) = 0$  $XLEFT(SEG) = XRIGHT(SEG)$  $DXLEFT(SEG) = DXRGHT(SEG)$  $ZLEFT(SEG) = ZRIGHT(SEG)$ DZLEFT(SEG) = DZRGHT(SEG) GO TO 360

C--BEGIN RIGHT SIDE IS EMPTY-LOOK AT NEXT SEGMENT

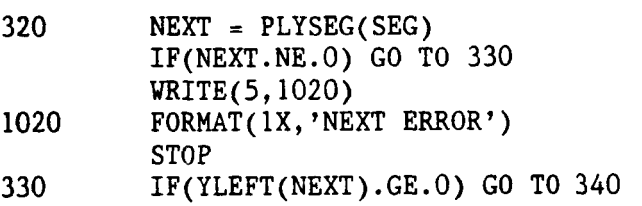

C--BEGIN MOVE NEXT'S LEFT TO MY RIGHT

```
340 
         YRIGHT(SEG) = YLEFT(NEXT)YLEFT(NEXT) = 0XRIGHT(SEG) = XLEFT(NEXT) 
         DXRGHT(SEG) = DXLEFT(NEXT)ZRIGHT(SEG) = ZLEFT(NEXT)DZRGHT(SEG) = DZLEFT(NEXT) 
         GO TO 360 
         IF(YRIGHT(NEXT).GE. 0) GO TO 350
```
C--BEGIN MOVE NEXT'S RIGHT TO MY RIGHT'

 $YRIGHT(SEG) = YRIGHT(NEXT)$  $YRIGHT(NEXT) = 0$  $XRIGHT(SEG) = XRIGHT(NEXT)$  $DXRGHT(SEG) = DXRGHT(NEXT)$  $ZRIGHT(SEG) = ZRIGHT(NEXT)$  $DZRGHT(SEG) = DZRGHT(NEXT)$ GO TO 360

C--BEGIN DELETE **'NEXT'** ENTIRELY

350  $PLYSEG(SEG) = PLYSEG(NEXT)$ **C\*\*\*\*\*\*\*\*\*\*\*\*\*\*\*\*\*\*\*\*\*\*\*\*\*\*\*\*\*\*\*\*\*\*\*\*\*\*\*\*\*\*\*\***  CALL RMXSRT (NEXT) ............................................. ............................................. ............................................. CALL RETBLK(NEXT)

C--END RIGHTSIDE IS EMPTY-LOOK AT NEXT SEGMENT

360 GO TO 270 3 70 GO TO 260 C--END TRANSFORM THE LIST C--END PROCESS **A** CHANGING POLYGON

375 GO TO 385 380 IF(CHANGE .EQ.0) GO TO 430 385 **CONTINUE** C--BEGIN SORT THE XSORTLIST  $CHANGE = 0$ SEG = SEGFST 390 IF(SEG .EQ.0) GO TO 425 C--BEGIN RAMBLE DOWN LIST  $I = XSRTRT(SEG)$ IF(I .EQ. 0) GO TO 425 IF(XLEFT(SEG).LE. XLEFT(I))GO TO 420 C--BEGIN SWAP CHANGE  $=-1$ IF(XSRTLT(SEG).EQ. 0) GO TO 400  $K = XSRTLT(SEG)$  $XSRTRT(K) = I$ 400  $K = XSRTLT(SEG)$  $XSRTLT(I) = K$  $XSRTLT(SEG) = I$ IF(XSRTRT $(1)$  .EQ. 0) GO TO 410  $K = XSRTRT(I)$  $XSRTLT(K) = SEG$  $K = XSRTRT(I)$ 410  $XSRTRT(SEG) = K$  $XSRTRT(I) = SEG$  $IF(SEGFST.EQ.SEG) SEGFST = I$ GO TO 425 C--END SWAP 420  $SEG = XSRTRT(SEG)$ GO TO 390 425 CONTINUE GO TO 380 C--END RAMBLE DOWN LIST C--END SORT THE LIST C-- END PROCESSING BEFORE STEPPING ACROSS SCAN-LINE 430  $SEGACT = 0$  $SEGCNT = 0$ 440 IF(IMPLST.EQ.0) GO TO 450  $IMPLST = XSRTRT(IMPLST)$  $J = IMPLST$ CALL RETBLK(J) GO TO 440 450  $IMPLST = MPLST2$  $MPLST2 = 0$  $CURSEG = SEGFST$  $SPANRT = 0$ SAMPLE = SAMFST  $SAMLST = 0$ LSTUSE =  $0$ 455 GO TO 465 460 IF(SPANRT .EQ. XRES) GO TO 700

465 **CONTINUE** C--BEGINSAMPLE ACROSS THE SCAN LINE  $SPANLT = SPANRT + 1$ IF(SPANLT .LE. LSTUSE) GO TO 490 C--BEGIN MOVED TO RIGHT OF LAST SAMPLE SPAN IF(SAMPLE .EQ.  $0$ ) GO TO 470 C--BEGIN MORE SAMPLES LEFT  $SPANRT = SAMX(SAMPLE)$  $IX = SAMPLE$  $SAMPLE = SAMLINK(SAMPLE)$  $SAMILNK(IX) = SAMFRE$  $SAMFRE = IX$  $LSTUSE = SPANRT$ GO TO 480  $SPANRT = XRES$ 470 GO TO 500 480 490 SPANRT = LSTUSE  $IMPLFT = 0$ 500 C--WHILE STATEMENT SIMULATION UNTIL STMT #670 C--WHEN THINKER IS TRUE, THIS WHILE BLOCK WILL C--BE LEFT. 510 CONTINUE  $</mark>$ **BOXCNT** $= 0$  $SEGOUT = 0$  $PREV = 0$  $SEG = SEGACT$ 520 IF(SEG .EQ. 0) GO TO 590 C--BEGIN ACTIVE SEGMENTS  $NEXT = ACTIVE(SEG)$ IF(XRIGHT(SEG).GE.SPANRT + 1) GO TO 560 C--BEGIN IT ENDS IN THIS SPAN IF(PREV.EQ. 0) GO TO 530  $ACTIVE(PREV) = NEXT$ GO TO 540 530 SEGACT = NEXT  $ACTIVE(SEG) = SEGOUT$ 540 IF(SEGOUT .EQ. 0) SEGLO = SEG  $SEGOUT = SEG$ IF(XRIGHT(SEG).LT.SPANLT) GO TO 550 CALL LOOKER C---END IT ENDS IN THIS SPAN 550 GO TO 580 IF(XLEFT(SEG).GT.SPANRT) GO TO 570 560 CALL LOOKER

570  $PREV = SEG$ 580  $SEG$  = NEXT GO TO 520 IF(CURSEG .EQ. 0) GO TO 640 590  $SEG = CURSEG$ IF(XLEFT(SEG) .GT. SPANRT) GO TO 640  $CURSEG = XSRTRT(CURSEG)$ IF(POLYGN(SEG) .NE. 0) GO TO 605 C-- BEGIN IMPLIED EDGE BLOCK IF(.NOT.((1.LE.XLEFT(SEG)).AND.(XLEFT(SEG) .LE. XRES)).AND. ((PLYSEG(SEG)/10000).EQ. 1 1 LASSEG) GO TO 600 C BEGIN OK TO KEEP IMPLIED EDGE  $IMPLFT = SEG$ GO TO 630 C BEGIN THROW OUT IMPLIED EDGE 600 CALL RMXSRT(SEG) CALL RETBLK(SEG) C-- END IMPLIED EDGE BLOCK GO TO 630 C--BEGIN REAL EDGE BLOCK IF(XLEFT(SEG)+1.GE.XRIGHT(SEG))GO TO 630 605 IF(XRIGHT(SEG).GE.SPANRT+1) GO TO 610  $ACTIVE(SEG) = SEGOUT$  $IF(SEGOUT.EQ. 0) SEGLO = SEG$ SEGOUT = SEG GO TO 620 610  $ACTIVE(SEG) = SEGACT$  $SEGACT = SEG$ 620 CALL LOOKER 630 GO TO 590 C--END LOOKS GOOD C--END REAL EDGE BLOCK C-- END XSORT SEGMENT 640 CONTINUE CALL THINK(ITH) IF(ITH  $NE.0$ ) GO TO 680 IF(SEGOUT.EQ. 0) GO TO  $650$  $ACTIVE(SEGLO) = SEGACT$ SEGACT = SEGOUT 650  $I = DIV$ IF(I .LT. SPANRT) GO TO 660 C--BEGIN DIVIDE AT MID POINT  $I = (SPANLT + SPANRT)/2$ 

 $SPANRT = I$ GO TO 670 660  $SPANRT = I$ 670 GO TO 510 C--END SUBDIVIDE SAMPLE SPACE 680 IF(IMPLFT .EQ. 0) GO TO 690 CALL RMXSRT(IMPLFT) CALL RETBLK(IMPLFT) C END SAMPLE ACROSS THE SCAN LINE 690 GO TO 460 700 IF(SAMLST.EQ.0) GO TO 710 SAMLNK (SAMLST) =  $0$ GO TO 720 710 SAMFST =  $0$ **CONTINUE** 720  $IB = Y$ CALL SHOW(IB) 730 **CONTINUE** C--END DISPLAY GENERATION CALL SHWCLS C-- END ELIMINATE **RETURN END** 

C MISCELLANEOUS PROCEDURE. *c\*\*\*\*\*\*\*\*\*\*\*\*\*\*\*\*\*\*\*\*\*\*\*\*\*\*\*\*\*\*\*\*\*\*\*\*\*\*\*\*\*\*\*\*\*\**  **C** FUNCTION NAME GETBLK. C THIS FUNCTION GETS **A** BLOCK FROM FREE STORAGE C AND INITIALIZE YLEFT **AND** YRIGHT ENTRIES TO ZERO. *c\*\*\*\*\*\*\*\*\*\*\*\*\*\*\*\*\*\*\*\*\*\*\*\*\*\*\*\*\*\*\*\*\*\*\*\*\*\*\*\*\*\*\*\*\*\** 

INTEGER FUNCTION GETBLK(DUMMY) INCLUDE 'MAIN.PAR' INCLUDE 'MAIN.CMN' INCLUDE 'BLK.CMN'  $I = FRELST$ IF(1 **.NE.** 0) GO TO 20 WRITE( *5,4) 4* FORMAT(3X,'NO MORE FREE STORAGE') **STOP** 20 YLEFT (I) = 0  $YRIGHT(I) = 0$  $FRELST = ACTIVE(I)$  $GETBLK = I$ 

RETURN END

```
C MODULE USED BY LOOKER. 
c FILE NAME 'SUB2.FOR' 
C SUBROUTINE NAME 'LOADBX'. 
C THIS ROUTINE TAKES THE PRESENT SEGMENT, AND "LOADS" 
C IT INTO THE BOX. THE EXTREMITIES OF THE SEGMENT ARE 
C REMEMBERED AS THE EXTREMITIES OF THE BOX. 
c************************************************** 
C**********************************~*****************
```

```
SUBROUTINE LOADBX 
          INCLUDE 'MAIN-PAR' 
          INCLUDE 'LOOKBX.CMN' 
          </mark><math>DXXCNT = 1B0XTYP = 0BXLEFT = SXLEFT 
          BXRGHT = SXRGHT 
          BZLEFT = SZLEFT 
          BZRGHT = SZRGHT 
          BSEG1 = SEGBZMIN = BZLEFT 
          BZMAX = BZRGHT 
          IF(BZMIN.LE.BZMAX) GO TO 10 
          CALL SWAP(BZMIN,BZMAX) 
          BFULL = SFULL 
          RETURN 
          END 
10 DIV = SDIV
```

```
C 
C 
C 
THE LOOKER IS A SUBROUTINE WHICH EXAMINES THE SEGMENT 
C 
INDEXED BY 'SEG',AND ADDS IT TO THE PRESENT BOX,ECT. 
C 
C 
C 
BXLEFT,BXRGHT 
LEFT AND RIGHT EDGES OF BOX. 
C BZMIN,BZMAX
C 
BZLEFT,BZRGHT 
WHEN ONLY ONE SEGMENT IS IN THE BOX.THESE 
C 
C 
C BOXCNT
C 
BOXTYP 1 IF WE HAVE COMPUTED THE INTERSECTION 
C 
C 
C DIV
C 
C BSEG1
C BSEG2
C 
C 
SXLEFT,SXRGHT XS COORDINATES OF LEFT AND RIGHT ENDS OF THE 
C 
C 
SZLEFT,SZRGHT SAME FOR ZS COORDINATES. 
C 
     FILE NAME SUB1 
    SUBROUTINE NAME 'LOOKER'. 
  VARIABLES USED BY THE LOOKER:<br>VARIABLE DESCRIPTION
                 DESCRIPTION
                 NEAR AND FAR EDGES OF THE BOX. 
                   CONTAIN THE ZS COORDINATES OF THE LEFT 
                   AND RIGHT ENDS OF THAT SEGMENT. 
           COUNT OF NUMBER OF SEGMENTS IN THE BOX.
                   OF TWO PENETRATING SEGMENTS(IMPL1ED EDGE) 
                     ELSE 0. 
                     THE PLACE TO SUBDIVIDE THE SPAN IF NEEDED.
                     TRUE IF THE ONE SEGMENT IN THE BOX IS A SPANNER..
                   THE INDEX OF THE FIRST SEGMENT IN THE BOX.
                   THE INDEX OF THE SECOND SEGMENT IN THE BOX
                    (THIS IS KEPT BECAUSE OF IMPLIED EDGES) 
                     SEGMENT BEING EXAMINED. 
                  TRUE IF SEGMENT BEING LOOKED AT IS A SPANNER.
c************************************************************ 
c************************************************************ C
C SUBROUTINE FUNCTION 
C LOADBX TAKES THE PRESENT SEGMENT, AND LOADS IT INTO 
C THE BOX.THE EXTREMITIES OF THE SEGMENT ARE 
C REMBERED AS THE EXTREMITIES OF THE BOX.<br>C XPANBX THE PRESENT SEGMENT IS ADDED TO THE BOX.I
               THE PRESENT SEGMENT IS ADDED TO THE BOX.IF
C NECESSARY, THE EXTREMITIES OF THE BOX ARE EXPANDED 
C TO ENCLOSE THE NEW SEGMENT.
C BZINT             IF ONLY ONE SEGMENT IS IN THE BOX.WE MAY HAVE C                       A DESIRE TO COMPUTE THE DEPTH OF THAT SEGMENT
C A DESIRE TO COMPUTE THE DEPTH OF THAT SEGMENT C<br>AT SEVERAL POINTS.THE BZINT FCT DOES THIS, GI
                AT SEVERAL POINTS.THE BZINT FCT DOES THIS, GIVEN
C<br>C ZINT
                 THIS FUNCTION COMPUTES THE DEPTH OF THE SEGMENT
C BEING LOOKED AT, GIVEN AN XS COORDINATE AS ARGUMENT. 
          SUBROUTINES CREATED FOR USE BY THE LOOKER. 
                 AN XS COORDINATE AS ARGUMENT. 
c********************************************************** 
          SUBROUTINE LOOKER 
          INCLUDE 'MAIN.PAR' 
          INCLUDE 'MAIN.CMN' 
          INCLUDE 'LOOKBX.CMN' 
          INCLUDE 'SPAN.CMN' 
          SXLEFT = XLEFT(SEG) 
          SZLEFT = ZLEFT(SEG)SKRGHT = XRIGHT(SEG)SZRGHT = ZRIGHT(SEG) 
          SFULL = -1IF(SXLEFT .GT. SPANLT) GO TO 10 
          SZLEFT = ZINT(SPANLT)SXLEFT = SPANLT 
          GO TO 15 
10 SFULL = 0<br>15 1F(SXRGHT
          15 IF(SXRGHT .LT. SPANRT) GO TO 20 
          SZRGHT = ZINT(SPANRT) 
          SXRGHT = SPANRT
```
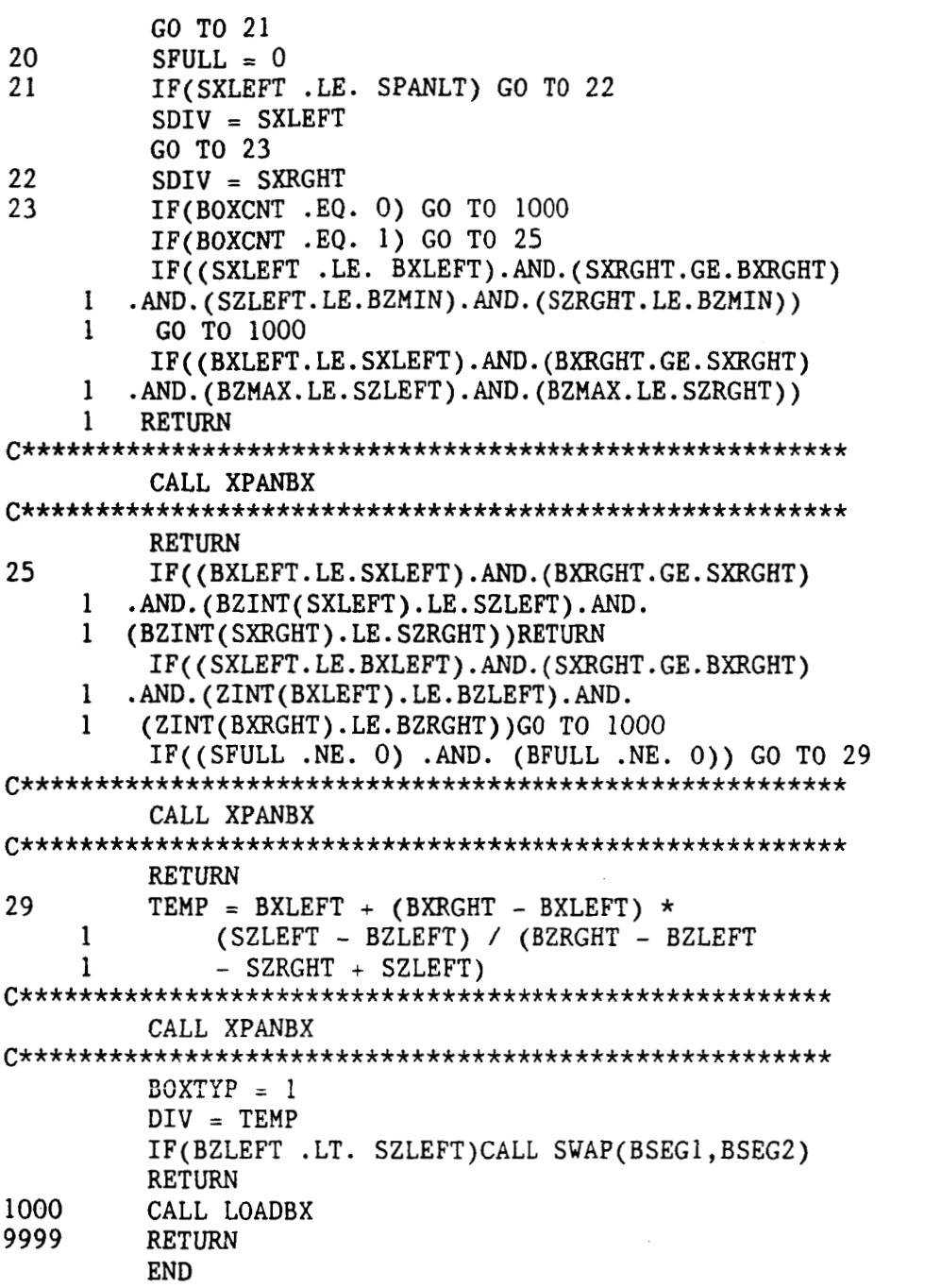

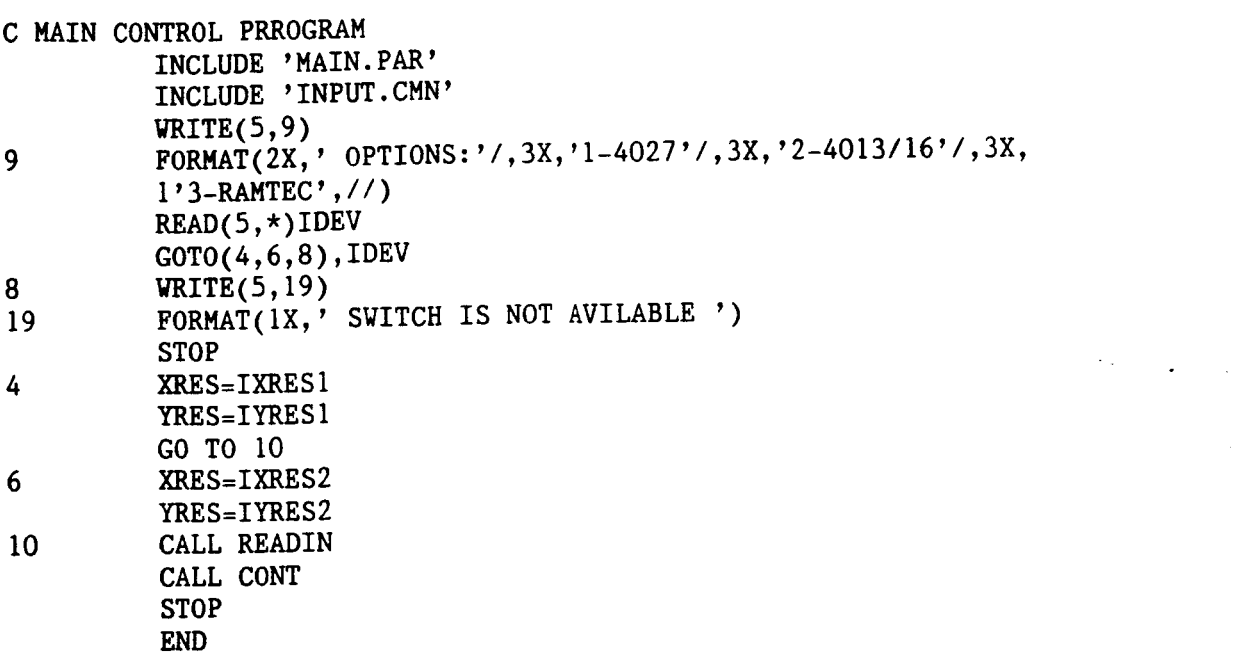

 $\mathcal{L}(\mathcal{L}^{\mathcal{L}}_{\mathcal{L}})$  and  $\mathcal{L}^{\mathcal{L}}_{\mathcal{L}}$  and  $\mathcal{L}^{\mathcal{L}}_{\mathcal{L}}$ 

 $\label{eq:2.1} \mathcal{L}(\mathcal{L}^{\text{max}}_{\mathcal{L}}(\mathcal{L}^{\text{max}}_{\mathcal{L}})) \leq \mathcal{L}(\mathcal{L}^{\text{max}}_{\mathcal{L}}(\mathcal{L}^{\text{max}}_{\mathcal{L}}))$ 

 $\mathcal{L}^{\text{max}}_{\text{max}}$  and  $\mathcal{L}^{\text{max}}_{\text{max}}$ 

 $\label{eq:2.1} \mathcal{L}(\mathcal{L}^{\text{max}}_{\mathcal{L}}(\mathcal{L}^{\text{max}}_{\mathcal{L}}(\mathcal{L}^{\text{max}}_{\mathcal{L}}(\mathcal{L}^{\text{max}}_{\mathcal{L}^{\text{max}}_{\mathcal{L}}(\mathcal{L}^{\text{max}}_{\mathcal{L}^{\text{max}}_{\mathcal{L}^{\text{max}}_{\mathcal{L}^{\text{max}}_{\mathcal{L}^{\text{max}}_{\mathcal{L}^{\text{max}}_{\mathcal{L}^{\text{max}}_{\mathcal{L}^{\text{max}}_{\mathcal{L}^{\text{max}}$ 

**C MISCELLANEOUS PROCEDURE.**  *c\*\*\*\*\*\*\*\*\*\*\*\*\*\*\*\*\*\*\*\*\*\*\*\*\*\*\*\*\*\*\*\*\*\*\*\*\*\*\*\*\*\*\*\*\**  **C SUBROUTINE PIXSRT C THIS SUBROUTINE PUT THE GIVEN SEGMENT AT THE C BEAD OF THE XSORT LIST.**  *c\*\*\*\*\*\*\*\*\*\*\*\*\*\*\*\*\*\*\*\*\*\*\*\*\*\*\*\*\*\*\*\*\*\*\*\*\*\*\*\*\*\*\*\*\** 

**SUBROUTINE PIXSRT(SEG) INCLUDE 'MAIN.PAR' INCLUDE 'MAIN.CMN' INCLUDE 'SRT.CMN' INTEGER SEG IF(SEGFST .EQ. 0) GO TO** 20 **XSRTLT(SEGFST)** = **SEG XSRTRT(SEG)** = **SEGFST SEGFST** = **SEG RETURN END 20 XSRTLT(SEG)** = 0

```
C PROC USED BY RECORDSAMPLE. c************************************************ 
C MODULE PUTSAMPLE 
C FILENAME SUB12.FOR 
C SUBROUTINE NAME PSMPLE 
C 
C
```
. . . . .

```
SUBROUTINE PSMPLE(X) 
          INCLUDE 'MAIN.PAR' 
          INCLUDE 'MAIN.CMN' 
          INCLUDE 'SAMSIN.CMN' 
          I = SAMFRE 
          SAMFRE = SAMLNK(1) 
          IF(SAMLST .EQ. 0) GO TO 10 
           SAMLNK(SAMLST) = I 
          GO TO 15 
10 SAMFST = I<br>15 SAMLST = I
           15 SAMLST = I 
           SAMX(1) = X 
          RETURN
```
**END** 

```
SUBROUTINE READ2 
C MAIN READIN ROUTINE 
988 
C CLEAR 
P1, P2 
10 
1000 
         INCLUDE 'MAIN.PAR' 
         INCLUDE '1NPUT.CMN' 
         INTEGER PLYPTR(MAXPLY),PLYEDG(MAXPLY) 
         WRITE(5,988) 
         FORMAT(lX,'INPUT SIZE: ') 
         READ(5,*)SIZE 
         Pl(I) = 0P2(I) = 0DO 10 I=1. MAXEDG
         CONTINUE 
         READ(22,lOOO) NPTS, NEDGE, NPOLY 
         FORMAT (314) 
         IF (NPTS.GT.MAXPNT.OR.NEDGE.GT.MAXEDG.OR 
         1 NPOLY .GT. MAXPLY) GO TO 888 
C READ VERTICES 
C 
         WRITE(5,97) 
97 FORMAT(lX,' X,Y,Z ') 
         DO 20 I = 1,NPTS 
         READ (22,2000) XS(I),YS(I),ZS(I) 
         WRITE(5,*) XS(I),YS(I),ZS(I)2000 FORMAT (3F4.0) 
C 
C ADJUST SCREEN SIZE 
C 
         XS(I) = KS(I)/SIZEYS(I) = YS(I)/SIZEEDGLST = NEDGE20 CONTINUE 
         WRITE(5,876) 
876 FORMAT(lX,' NEXT POSITION') 
         DO 30 I = 1, NEDGE
         ENTLST (I) = I-1. READ (22,1000) Vl(I),V2(1),LINKED(I) 
         WRITE(5,*)Vi(I),V2(I),LINKED(I) 
C LINKED NOT USED HERE BUT PUT TO BE COMPATABLE WITH CADCOM INPUT 
30 CONTINUE 
C FORMAT DOES NOT AGREE WITH BRAKE, TAKEN EXACTLY FROM WATKINS 
C ON TEXT -- SIMPLE PROGRAM TO GENERATE THIS FORMAT FROM BRAKE 
C ONCE FINAL FORMAT IS ESTABLISHED. 
C PLYPTR NOT USED FOR WATKINS, PLYEDG NOT NEEDED TO RETAIN 
C 
         DO 50 I=1, NPOLY
         READ (22,1000) PLYPTR (I), SHAD(I), PLYEDG(I)J=PLYEDG(I) 
         DO 40 L=l,J 
C 
C GET EDGE NUMBER FOR EDGE 
C DETERMINE WHAT POLYGON/S BORDER EACH EDGE 
         READ(22,lOOO) K 
         IF(P1(K).EQ.0) GO TO 35
         P2(K) = IGO TO 40 
40 CONTINUE 
50 CONTINUE 
C TO INITIALIZE SCREEN
C CALL INITSR 
35 Pl(K) = I
```
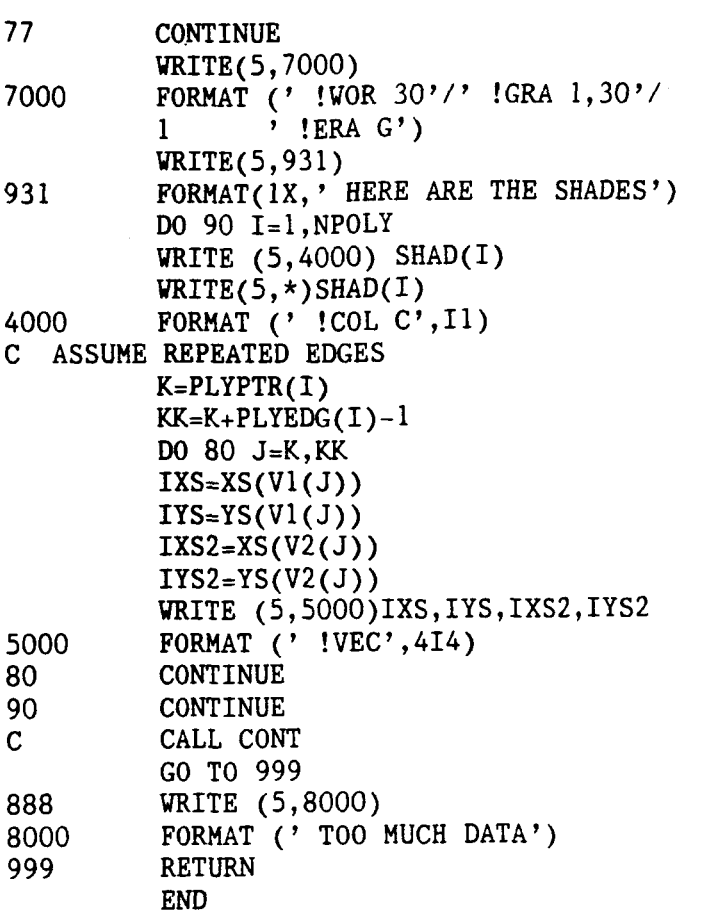

 $\mathcal{L}^{\text{max}}_{\text{max}}$ 

```
SUBROUTINE READIN 
          INCLUDE 'MAIN.PAR' 
          INCLUDE '1NPUT.CMN' 
          INTEGER PLYPTR(MAXPLY),PLYEDG(MAXPLY) 
          WRITE(5,988) 
          READ(5, \star)SIZE
C MAIN READIN ROUTINE 
988 FORMAT(1X,'INPUT SIZE: ')
C CLEAR P1, P2 
          DO 10 I=l,MAXEDG 
          P1(I) = 0P2(I) = 010 CONTINUE 
1000 FORMAT (314) 
          READ(22,lOOO) NPTS, NEDGE, NPOLY 
          IF (NPTS.GT.MAXPNT.OR.NEDGE.GT.MAXEDG.0R. 
              1 NPOLY .GT. MAXPLY) GO TO 888 
C READ VERTICES 
C 
          DO 20 I = 1, NPTSREAD (22,2000) XS(I),YS(I),ZS(I) 
2000 FORMAT (3F4.0) 
c<br>c
   ADJUST SCREEN SIZE
C 
          XS(I) = XS(I)/SIZEYS(I) = YS(I)/SIZEEDGLST = NEDGE 
          DO 30 I = 1, NEDGE
          ENTLST (I) = I-1READ (22,1000) V1(I), V2(I), LINKED(I)
C LINKED NOT USED HERE BUT PUT TO BE COMPATABLE WITH CADCOM INPUT<br>30              CONTINUE
20 CONTINUE 
?O CONTINUE 
C 
FORMAT DOES NOT AGREE WITH BRAKE, TAKEN EXACTLY FROM WATKINS 
\mathbf{c}C 
   ON TEXT -- SIMPLE PROGRAM TO GENERATE THIS FORMAT FROM BRAKE 
   ONCE FINAL FORMAT IS ESTABLISHED. 
          DO 50 I=l,NPOLY 
C PLYPTR NOT USED FOR WATKINS, PLYEDG NOT NEEDED TO RETAIN 
c.
          READ (22,1000) PLYPTR (I),SHAD(I),PLYEDG(I) 
          J=PLYEDG(I)DO 40 L=1,JC 
C 
GET EDGE NUMBER FOR EDGE 
C 
DETERMINE WHAT POLYGON/S BORDER EACH EDGE 
          READ(22,lOOO) K 
          IF(Pl(K).EQ.O) GO TO 35 
          P2(K) = IGO TO 40 
40 CONTINUE<br>50 CONTINUE
          CONTINUE
C TO INITIALIZE SCREEN 
          CALL SHWINT 
77 CONTINUE 
35 P1(K) = IDO 90 I=1, NPOLY
          GOT0(100,110,120),IDEV 
100 WRITE (5,4000) SHAD(I)<br>4000 FORMAT (' !COL C'.Il)
          FORMAT (' !COL C', Il)
c ASSUME REPEATED EDGES
```
 $\sim$ 

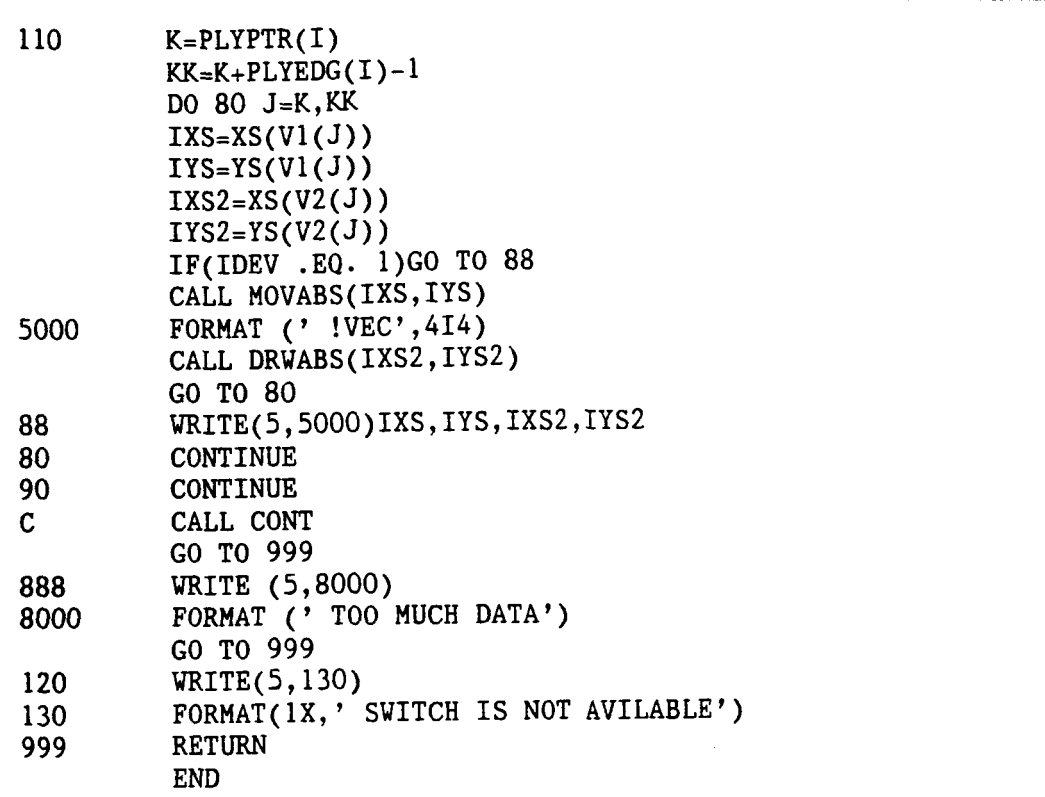

 $\mathcal{L}(\mathcal{A})$  .

 $\mathcal{L}^{\text{max}}_{\text{max}}$ 

 $\mathcal{L}^{\text{max}}_{\text{max}}$ 

 $\mathcal{L}(\mathcal{A})$  and  $\mathcal{L}(\mathcal{A})$ 

 $\mathcal{O}(\mathcal{O}_\mathcal{P})$ 

 $\mathcal{L}^{\pm}$ 

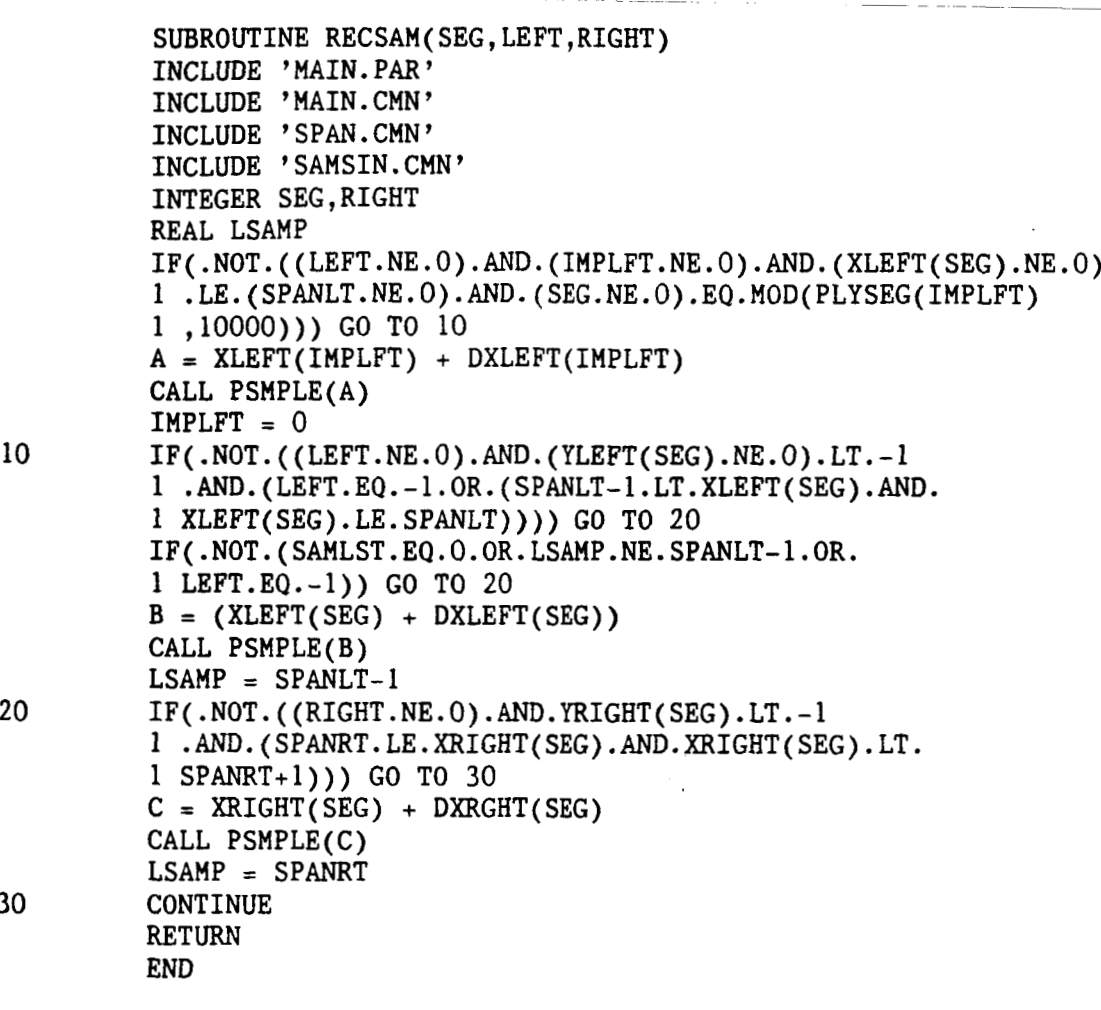

 $\ddot{\phantom{a}}$ 

 $\ddot{\phantom{a}}$ 

 $\sim$ 

 $\overline{\phantom{a}}$ 

 $\bar{\gamma}$ 

 $\sim$ 

**30** 

 $\bar{\mathcal{A}}$ 

 $\overline{a}$ 

 $\cdot$ 

C MISCELLANEOUS PROCEDURE. *...............................................*  C SUBROUTINE NAME RETBLK. C THIS SUBROUTINE IS USED TO RETURN C **A** SEGMENT BLOCK TO FREE STORAGE. *c\*\*\*\*\*\*\*\*\*\*\*\*\*\*\*\*\*\*\*\*\*\*\*\*\*\*\*\*\*\*\*\*\*\*\*\*\*\*\*\*\*\*\*\*\** 

> SUBROUTINE RETBLK(1) INCLUDE 'MAIN.PAR' INCLUDE 'MAIN.CMN' INCLUDE **'BLK.CMN'**   $ACTIVE(I) = FRELST$  $FRELST = I$ **RETURN**  END

C MISCELLANEOUS PROCEDURE *c\*\*\*\*\*\*\*\*\*\*\*\*\*\*\*\*\*\*\*\*\*\*\*\*\*\*\*\*\*\*\*\*\*\*\*\*\*\*\*\*\*\*\*\*\*\*\*\*\*\**  C SUBROUTINE NAME RMXSRT **C** THIS SUBROUTINE REMOVES A SEGMENT FROM THE C XSORT LIST. *c\*\*\*\*\*\*\*\*\*\*\*\*\*\*\*\*\*\*\*\*\*\*\*\*\*\*\*\*\*\*\*\*\*\*\*\*\*\*\*\*\*\*\*\*\*\*\*\*\*\*\** 

SUBROUTINE RMXSRT(SEG) INCLUDE 'MAIN.PAR' INCLUDE 'MAIN.CMN' INCLUDE 'SRT.CMN' INTEGER SEG IF(SEGFST .NE. SEG) GO TO 10 SEGFST = XSRTRT(SEG) 10  $I = XSRTRT(SEG)$ IF( I .EQ. 0 ) GO TO 20  $XS\$ RTLT(I) = XS\RTLT(SEG)  $20$   $I = XSRTLT(SEG)$ 

IF(1 .EQ. 0) RETURN RETURN  $XSRTRT(I) = XSRTRT(SEG)$ 

END

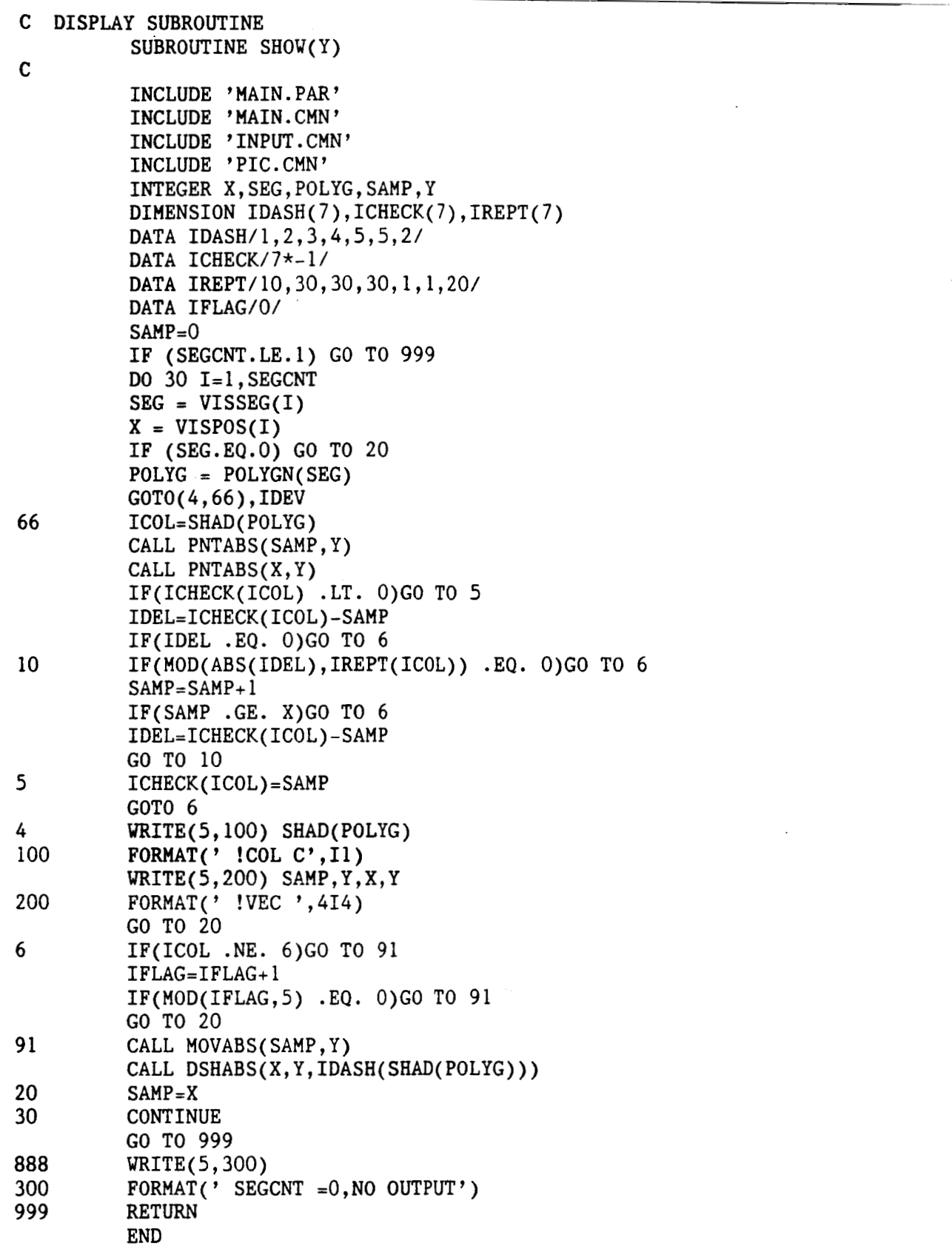

 $\frac{1}{2}$ 

**SUBROUTINE SHWCLS<br>CALL FINITT(0,0)<br>RETURN<br>END** 

 $\ddot{\phantom{a}}$ 

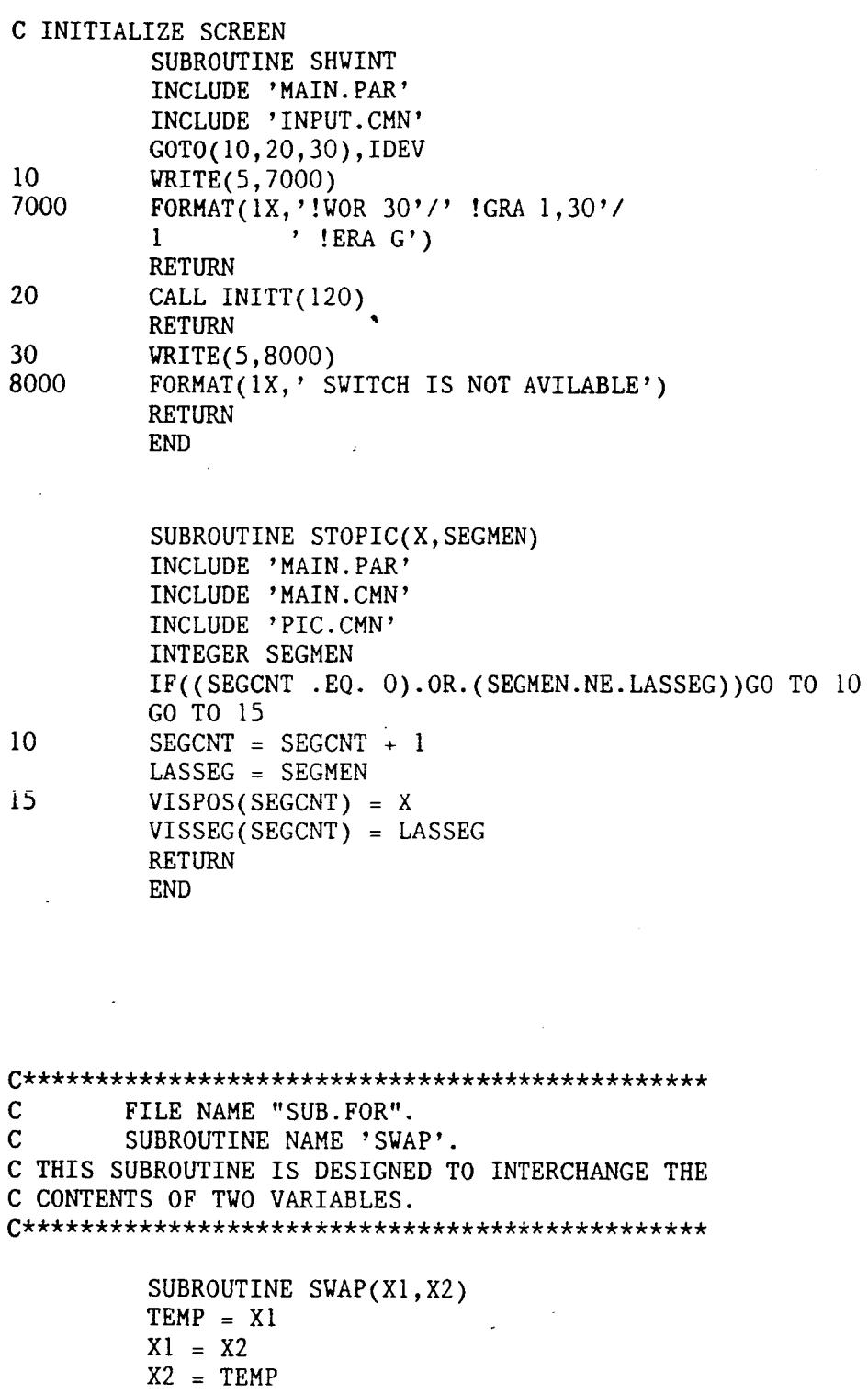

RETURN<br>END

 $\frac{c}{c}$ 

```
SUBROUTINE THINK(ITH)
         INCLUDE 'MAIN. PAR'
         INCLUDE 'MAIN.CMN'
         INCLUDE 'LOOKBX.CMN'
         INCLUDE 'THK.CMN'
         INCLUDE 'SPAN.CMN'
         INCLUDE 'SAMSIN.CMN'
         INTEGER SEGSAM
         INTEGER GETBLK
         INTEGER XRES
         XRES = IXRESC--BEGIN THINKER
         IF(BOXCNT .NE. 0) GO TO 10
C--BEGIN NOTHING VISIBLE
         CALL STOPIC(SPANRT, 0)
         ITH = -1RETURN
IF(BOXCNT .NE. 1) GO TO 20
10C--BEGIN ONLY ONE SEGMENT, DISPLAY DIRECTLY
         IF(BXLEFT .NE. SPANLT) CALL STOPIC(BXLEFT, 0)
         CALL STOPIC(BXRGHT, BSEG1)
         IF(BXRGHT .NE. SPANRT) CALL STOPIC(SPANRT, 0)
         CALL RECSAM(BSEG1, 1, 1)
         ITH = -1RETURN
IF(BOXTYP .NE. 1) GO TO 11020
C--BEGIN INTERSECTING PLANES CASE
         CALL STOPIC(DIV, BSEG1)
         CALL RECSAM(BSEG1, 1,0)
         SEGSAM = BSEG1 \star 10000 + BSEG2
         SEG = IMPLSTPREV = 0IF(SEG .EQ. 0) GO TO 40
30
         IF(SEGSAM .EQ. PLYSEG(SEG)) GO TO 40
         PREV = SEGSEG = XSRTRT(SEG)GO TO 30
40
         IF(SEG .EQ. 0) GO TO 90
C--BEGIN FOUND A PREVIOUS ONE
         IF(PREV .EQ. 0) GO TO 50
         XSRTRT(PREV) = XSRTRT(SEG)GO TO 60
50
         CONTINUE
         IMPLST = XSRTRT(SEG)60
         CONTINUE
         DXLEFT(SEG) = DIV - XLEFT(SEG)XLEFT(SEG) = DIVIF(.NOT.(1.LE.XLEFT(SEG)+DXLEFT(SEG).AND.
         1 XLEFT(SEG)+DXLEFT(SEG).LE.XRES)) GO TO 70
C--BEGIN IMPLIED EDGE WILL BE WITHIN BOUNDS ON NEXT SCANLINE
         CALL PIXSRT(SEG)
         CALL RECSAM(SEG, -1,0)
         GO TO 80
70
         CALL RETBLK(SEG)
80
         GO TO 100
C--BEGIN DETECTED NEW IMPLIED EDGE
         J = GETBLK(J)90
         PLYSEG(J) = SEGSAMI = YLEFT(BSEG1)
```
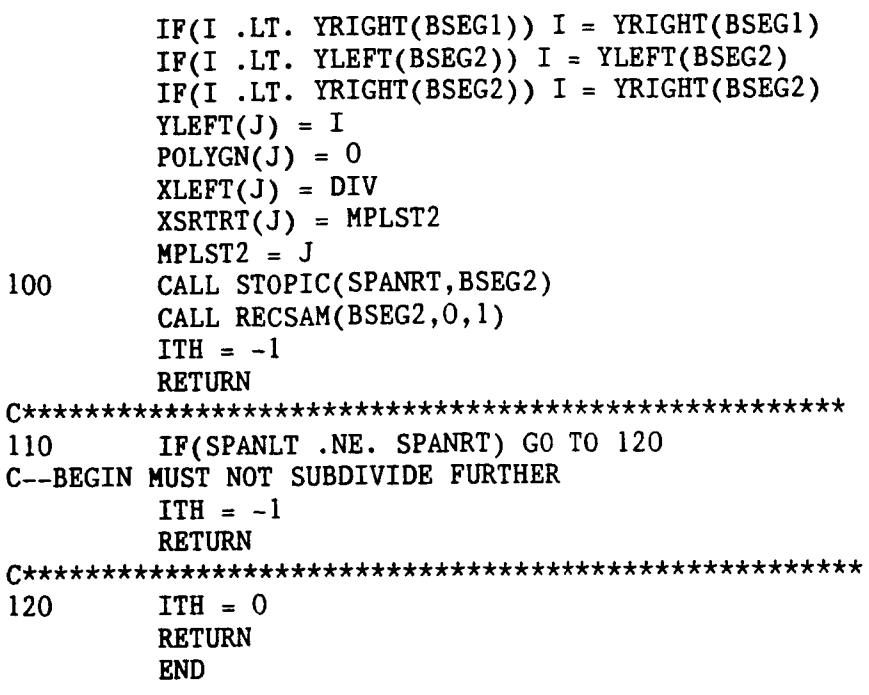

 $\sim 10^{11}$  km  $^{-1}$ 

 $\label{eq:2.1} \frac{1}{\sqrt{2}}\int_{\mathbb{R}^3}\frac{1}{\sqrt{2}}\left(\frac{1}{\sqrt{2}}\right)^2\frac{1}{\sqrt{2}}\left(\frac{1}{\sqrt{2}}\right)^2\frac{1}{\sqrt{2}}\left(\frac{1}{\sqrt{2}}\right)^2\frac{1}{\sqrt{2}}\left(\frac{1}{\sqrt{2}}\right)^2.$ 

 $\mathcal{L}(\mathcal{L}(\mathcal{$ 

 $\label{eq:2.1} \mathcal{L}(\mathcal{L}^{\mathcal{L}}_{\mathcal{L}}(\mathcal{L}^{\mathcal{L}}_{\mathcal{L}})) = \mathcal{L}(\mathcal{L}^{\mathcal{L}}_{\mathcal{L}}(\mathcal{L}^{\mathcal{L}}_{\mathcal{L}})) = \mathcal{L}(\mathcal{L}^{\mathcal{L}}_{\mathcal{L}}(\mathcal{L}^{\mathcal{L}}_{\mathcal{L}}))$ 

 $\hat{\mathcal{A}}$ 

 $\bar{\mathcal{A}}$ 

MODULE USED BY LOOKER.  $\mathbf C$ C FILE NAME 'SUB3.FOR' C SUBROUTINE NAME 'XPANBX'. C THIS ROUTINE ADDS THE PRESENT SEGMENT TO THE BOX C IF NECESSARY, THE EXTREMITIES OF THE BOX ARE C EXPANDED TO ENCLOSE THE NEW SEGMENT. 

> SUBROUTINE XPANBX INCLUDE 'MAIN. PAR' INCLUDE 'LOOKBX.CMN'  $BSEG2 = BSEG1$  $BSEG1 = SEG$  $BOXITYP = 0$  $XOXCNT = BOXCNT + 1$ IF(SDIV .LT. DIV) DIV= SDIV IF(SXLEFT .LT.BXLEFT) BXLEFT=SXLEFT IF(SXRGHT .GT. BXRGHT) BXRGHT = SXRGHT IF(SZLEFT .LT. BZMIN) BZMIN = SZLEFT IF(SZRGHT .LT.B2MIN) BZMIN = SZRGHT IF(SZLEFT .GT.BZMAX) BZMAX = SZLEFT IF(SZRGHT .GT.BZMAX) BZMAX = SZRGHT **RETURN END**

 $\mathbf{C}$ MODULE USED BY LOOKER. C FILE NAME 'SUB5.FOR C FUNCTION NAME 'ZINT'. C THIS FUNCTION COMPUTES THE DEPTH OF THE SEGMENT C BEING LOOKED AT, GIVEN AN XS COORDINATE AS ARGUMENT. 

> FUNCTION ZINT(X) INCLUDE 'MAIN. PAR' INCLUDE 'LOOKBX.CMN' IF(SXRGHT.EQ.SXLEFT) GO TO 10 ZINT=SZLEFT+(SZRGHT-SZLEFT)\*(X-SXLEFT) /(SXRGHT-SXLEFT) **RETURN** ZINT = SZLEFT **RETURN END**

10

 $\bf{l}$ 

# BIBLIOGRAPHY

.

Booth, K.S. (ed. and comp.): Tutorial: Computer Graphics, The Institute of Electrical and Electronic

Engineers, Inc., New York, N.Y., 1979.<br>Codd, E.F. :"A Relational Model of Data for Large Data<br>Banks,"Communications of the ACL, VoL.13, No.6, 1970,<br>pp.377-387. Codd, E.F. : "A Relational Model of Data for Large Data<br>"Communications of the ACH, VoL.13, No.6, 1970, Banks, "Communications<br>pp.377-387.

Codd, E.F:"Further Normalization of the Data Base Relational Mode1,"Data Base Systems,Courant Computer Science Symposia Series, Vol.6, Prentice Hall, Englewood Cliffs, N.J., 1972.

Codd, E.f.: "Relational Completeness of Data Base Sublanguages , "Data Base Systems, Courant Computer Science Symposia Series, Vol.6, Prentice Hall, Englewood Cliffs,<br>N.J., 1972.<br>Date, C.j.:An Introduction to Database<br>Systems.Addison-Wesley, 1977. N.J., 1972.

Systems, Addison-Wesley, 1977. Date, C.j.:An Introduction to Database<br>ms, Addison-Wesley, 1977.<br>Comer, D.: "The Ubiquitous B-Tree,"ACM Computing

Surveys, Vol. 11, No. 2, June 1979.

Eastman, C.and Henrion, M.: "Glide-A Language for Design Information Systems, Vol.2, Summer 1977.

Freeman, H. (ed. and comp.):Tutorial and Selected Readings in Interactive Computer Graphics, The Institute of Electrical and Electronic Engineers, Inc., New York, N.Y., 1980.

Gries, D.E.:Compiler Construction for Digital Computers, John Wiley and Sons, Inc., New York, 1971.

Hamlin, G. and Gear, C.W.:"Raster-scan Hidden Surface Algorithm Techniques, "Computer Graphics, Vo1.2, No.2, Summer 1977.

Harms, E. and Zabinski, M.P.: Introduction to APL and Computer Programming, John Wiley and Sons, Inc., New York, 1977.

Kim, Won: "Relational Database Systems," ACM Computing Surveys, Vol. 11, No. 3, September 1979.

Klinger, A.;Fu, K.S.;and Kunii, T.L.(ed.and comp.):Data structures , Computer Graphics, and Pattern Recognition, Academic Press, 1977.

Knuth, D.E.: The Art of Computer Programming Vol. 3: Sorting and Searching, Addison-Wesley Publishing  $\circ \tilde{\cdot}$ , Reading, Mass., 197, pp473-480.

Levy, L.:Discrete Structures of Computer Science, John Wiley and Sons, Inc., New York, 1980.

Loiie, R.A. and Symonds, A.J.:"A Relational Access Method for interactive Applications, "Data Base Systems, Prentice-Hall, Englewood Cliffs, N.J., 1972. Courant Computer SCIENCE Symposia Series, **VOl.** 6,

Meissner, L.P. and Organick, E.: "FORTRAN *79* - Featuring Structured Programming," [Appendix I Summary of ANSI Standard X39-1978 (FORTRAN 77)]. Addison-Wesley, 1980.

Newell, M.E. ;hewell, R.g;and Sancha, T.L. :"A Solution to the Hidden Surface Problem, "Proceedings, ACM National Meetings, 1972.

Newman, W.M. and Sproull, R.: Principles of Interactive Computer Graphics, First Edition, Mcgraw-Hill, 1973.

Sutherland, I.E., Sproull, R.F., and Schumacker, R.A.:"Sorting and the Hiddenen-surface Problem, "Proceeding National Computer Conference 1973, AFIPS Press, pp685-693.

Tremblay, J.P. and Sorenson, P.G.:An Introduction to Data Structures with Applications, McGraw-Hill, Inc.,  $\overline{U.S.A.}$ , 1976, pp680-4.

Weller, D. and Williams, R.: "Graphic and Relational Data Base Support for Problem Solving, "Computer Graphics, Vol. 10, No.2, Summer 1976.

Wimble, M.: "An APL Interpreter for Microcomputers: Part 1," Byte, August 1977 [Part 2, September 1977, Part 3, October  $1977$ .